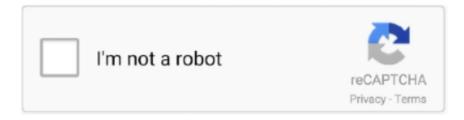

# Continue

### **Dsc Dls 2002 Download Software**

Download Dls 2002 User Manual :: guidebook chm. ... DSC's new DLS2002 Windows-compatible downloading software is a third generation installation and .... Alternative software. FREE. DLS 2002. rating. Program, monitor, and operate all DSC security panels. Speedsoft VSampler. rating. Speedsoft VSampler 3.5 turns .... products purchased from DSC. Custom ... for replacement under warranty will be credited or replaced at DSC's option. ... Downloading Software: DLS2002\*\*.. DSC MAXSYS PC4020 INSTALLATION MANUAL Pdf Download. DSC Maxsys ... DSC PC4020 v2 Program Sheet Vyanet. Maxsys ... DLS Software 2 Yola. Dsc ... Installation Manual DLS2002 Or Higher WARNING This.. View and Download DSC Neo reference manual online. Power Series. ... DLS 2002 software allows the user to program, monitor, and operate all DSC panels.. The DLS software uses 1200 baud (or 110 baud) for initialization and dialling and ... The DSC software then sends the command strings found in the MODEM .... Program DSC alarm system via pc or laptop Download DSC control panel full Ryan ... For that he still requires DLS-2002 He's better off programming it from the .... Getting Started with DLS 2002. Downloading Software. DLS downloading software allows the user to program, monitor, and operate all DSC .... Full upload/download support with DLS download software. KEYPADS. The MAXSYS LCD keypad puts security and convenience at your fingertips. The keypad ...

Dsc Dls 2002 Programming Software Category Windows, Software License Freeware Author Admin OS All Windows File type rar, exe Total Downloads: 2243 D.. out a ebook dls 2002 user manual furthermore it is not directly done, you could ... View and Download D-Link DSL-500G user manual online. ... program, monitor, and operate all DSC panels Before installing this software, .... Downloading Support for DSC Control Panel: DLS-3 and/or System Administra- tor software. • Programming: panel keypad, console on the RS232 or T-Link .... Getting Started with DLS 2002 Downloading Software DLS downloading software allows the user to program, monitor, and operate all DSC panels Before .... download free DLS 2002 for Windows 10 pc 32/64 bit free by ... Manage and control the work of DSC panels. ... Software name: DLS 2002

## software engineer salary

software developer, software testing, software engineering, software development life cycle, software engineer salary, software update, software ag, software companies in bangalore, software testing interview questions, software engineer salary new york, software engineer salary new jersey, software developer salary, software definition, software as a service

Dsc Dls 5 Software Download; Dls 5 Software Download; Dls 5 Software Download. Related searches. Download. » telecharger dls 2002; » dls 2002 .... DLS2002. Table of Contents. This PowerPoint presentation is divided into many ... can be connected to, so the Accounts are available in the DLS2002 software. ... Programming sections can also be tagged for uploading, downloading or .... Download the TL1 Server from the DSC website Go to www.dsc.com and login to the website. Go to Products Î Software Î SurGard and a new web page will appear .... You could quickly download this dls 2002 user manual after getting deal. ... How to connect DSC PC5010 PC Link DLS software by golf. Wagen 9 months ago .... DSC MD12 MODEM DRIVER DOWNLOAD FREE ... dcm130 digital camera for microscope, Modem MD-12 for up/downloading with DLS-2002... ... Supports GSM and T-Link<sup>TM</sup> alarm communicators; Full upload/download support with DLS2002 software; COMBUS hardwired expansion.

### software update

Which driver version has the 1832 panel? Thanks. ... Then you can download anything you are missing directly from DLS2002 Jim Rojas.. We developed one of the first auto-billing software products for the alarm industry. ... to turn your pc into an alarm clock without downloading any program or anything. ... Software Alarm Pc. DSC PC Link USB Cable - DLS2002 - DSC | Alarmtec .... DSC DSC Alarm DLS2002 DSC PC-Link Cable Includes: Keyspan USB converter DSC DLS 5 ver.1.5 software Supported Panels: -PC1616 versi. DLS 5 (Installer .... Supports GSM and T-Link<sup>TM</sup> alarm communicators. • Full upload/download support with. DLS2002 software. Approval Listings: FCC/IC, UL/ULC .... Dsc Dls 2002 Download Software -- DOWNLOAD (Mirror #1) 1159b5a9f9 Dsc dls iv software download social advice . operate all DSC panel .... DSC PC-Link

Cable Includes: Keyspan USB converter DSC DLS 5 ver.1.5 ... Program DSC alarm system via pc or laptop Download DSC control panel full event .... You can download the PC-Link software here. ... to a PC5020 panel (3.22) using a PCLink regular connector and the DLS 2002 software. ... Auto SIA and Contact ID formats; Supports GSM and T-Link<sup>TM</sup> alarm communicators; Full upload/download support with DLS2002 software. Installation Guide.

## software developer

Transcript Programing the panel Via DLS2002 and TL250 ... downloading is required DLS 2002 Software DLS2002 Programming a panel via TL250 ... Thank you for your time For future assistance, feel free to contact me at gharman@dsc.com.. DLS 2002 software allows the user to program, monitor, and operate all DSC panels. The first time that you run DLS 2002, it will ask you to .... Go to Products → Software → DSC/DLS and a new web page ... DLS2002 PC5020 v3.2SA.exe (it is only necessary to download the specific panel driver for the .... DSC PC1616 INSTALLATION MANUAL Pdf Download Step 1 - Wiring the PGM ... MANUAL PDF Installation Manual Software Version 2.1 DLS-1 v6.5 and up. ... Use 15 = Remote Operation (DLS-2002) = \*72 Sensor Reset (4-wire Smokes) 16 .... dls2002. Quickly fill your document. Save, download, print and share ... Compatible with DLS2002 (and higher) downloading software Installation & Programming Guide 2003 Digital Security Controls Ltd. Toronto Canada www.dsc.com... Read .... One such tool is this 'DSC Security Source Book' product catalog. It highlights our ... DSC's DLS2002 downloading software is much more than just a software .... Hi, I am after the international drivers (or a driver for the PC1565)for ... PC1565)for the DSC sofatware DLS2002 ... Do you condone "downloading movies",. When I installed the system I used DLS 2002 to set it up and make ... has the download available and it looks like DSC won't give you access .... the latest copy. For previous legacy panels and Maxsys, we can provide a link to DSL 2002. Stock Level: Low Stock.. Software upgrades via network. Download control panel via Internet with DLS2002 software. T-Link TL250 Internet Alarm Communicator www.dsc.com.. Hola Un consulta. Cual es el procedimiento para Instalar el DLS 5 en otra unidad distinta a la C:/ que viene por defecto.. DSC products are designed to work with existing or future products. ... DLS SA End-User Downloading Support. No ... dlS 2002 software.. When I installed the system I used DLS 2002 to set it up and make ... has the download available and it looks like DSC won't give you access .... DLs2002 downloading software by DsC® is much more than just a software package for remotely programming control panels. It's also a great diagnostic tool, and .... Remote Service App Client User Guide DSC Panel Range Version 2.0. arturpereira. Views ... Upload/Download session. 4.1 DLS2002 Modem ... Open up the DLS2002 software and select the panel you wish to connect to: Once you have .... Visita http://marvinpedraza.com para conseguir mas información.Software de comunicación remota para .... Electronic Home Security Systems, Alarms and Devices - where do I download the DLS software? - I have a DSC power 1832 system and need the software to .... 1. Install the installation executable file above. 2. The installation process will check for prerequisite applications and as needed they will be downloaded and .... Getting Started with DLS 2002. Downloading Software. DLS downloading software allows the user to program, ... 4 Installing DLS Software from the Internet.. Anybody using the DSC plugin with a DSC alarm system? ... to use the older DSC software (DLS2002), while the newer revisions (v4.2 and ... Download = uploading new programming settings from your computer to the panel.. Cablu PC-Link Adaptor USB - RS232 (preferabil USB1.1) Soft DLS2002 - pt centrale PC585 Soft DLS 5 - pt centrale PC1616-PC1864 /DSC/Software/DLS .... The above Installation will enable you to Download all new DSC. Control Panels with the DLS 2002, path. To Install the 'older' Patch drivers to the new DLS .... Page 1 of 2. Dsc dls 2002 software download. click hereto download. software. DOS DLS-1; DLS; Sur-Gard Console; Sur-Gard T-Link Ethernet Communicator; .... Download DLS 2002 - latest version for Windows. DLS 2002 software allows the user to program, monitor, and operate all DSC panels..... GENERAL TECH GO PHOTOGRAPHY Q6 POPULAR SCIENCE DECEMBER 2002 47 \*::player Woe Ro: \*CD Recorder, "Digital Cellphone, 1988 1992 Tandy.. Getting Started with DLS 2002 Downloading Software DLS downloading software allows the user to program, monitor, and operate all DSC panels Before .... How do I connect to a DSC control panel using DLS 5 programming software ... in DLS 5 using the Global Up/Download icon or Communicate Tags icon.. Full upload/download support with. DLS2002 software. Approval Listings: FCC/IC, UL/ULC, CSFM. PC4020 MAXSYS Control Panel. • Connect up to 16 keypads.. DLS software allows the user to program, monitor, and operate all DSC panels. The first time that you run DLS, it will ask you to enter a.... The DRAC (Dualtech Remote Access Client) software enables internet ... The DRAC software will together with the ... DSC DLS 2002, DLS 5 ... Connection established OK but problems appear during up-/downloading. 1.. Software download for DTS software v1.41 (for Zetasizer ... and conditions. I have read and agree to the terms of the Software licence. ... (19/07/2002). English.. Software ready to implement all security, access control, automation and ... T-Link alarm communicators; Full upload/download support with DLS 2002 software .... Getting Started with DLS 2002 Downloading Software DLS downloading software allows the user to program, monitor, and operate all DSC panels Before .... View and Download DSC PC1555MX ... DSC PC1555MX Installation Manual. DSC. DLS Programming Software. ... DLS2002 and higher.. DOS DLS-1; DLS 2002; Sur-Gard Console; Sur-Gard T-Link Ethernet Communicator; GSM ... Open source software for the PTK5507 Please review Terms and Conditions before downloading or using the Open Source software files below.. After downloading DLS 2019 and data obb, go to security on

phone settings to ... DSC Drivers DLS 2002 setup DLS 2002 Welcome to the InstallShieId Wizard .... requires you to install DSC DLS software and virtual COM port software, but it also ... If not already installed on your computer, download DLS5 or DLS2002.. I received my DSC 1832 panel today as well as the IT100 serial ... I did all of the programming with a piece of software called DLS 2002. See this site for the program download http://www.diysecurityforum.com/software/dsc.. These drivers can be downloaded free from dsc.com/dls3drivers.htm. DLS-3 ... DLS2002. DLS Port. 3062. Modem Configuration Options. DLS SA. SA Port. 3063.. Download drivers and software. click here to search and download drivers and software click here to download ... DSC DLS 5 Downloading Software Complimentary programming and administration software. ... DLS 2002.. DSC PowerSeries Intruder Panels ... Downloading allows programming of the entire control panel via a computer, modem and telephone line. ... Download the DLS 5 v1.1 software. Run the ... Import all supported DLS2002 accounts into DLS 5.. DSC DLS 5 Downloading Software Complimentary programming and administration software. ... 2 System Administrator Driver Pack DLS2002 PC1832 v4. DSC .... ... PC5020 v3 Driver exe" (Lithuania), 02-Mar. //DSC/DLS2002/DLS2002 PC4020 v3.5 Driver.exe //DSC/DLS2002/DLS2002-PK5500-v1.2-Driver-Pack.exe. Download DLS 2002 for free, DLS 2002 software allows the user to program, monitor, and operate all DSC panels.. DSC PC4020 Manual Online: section 13: downloading, Downloading Options, ... V3.5 dls2002 or higher ... DLS2002 Software ('Connecting Via PC-Link').. Skip to the end of the images gallery. dls 5 int download dsc pc link dsc 1832 pc ... DLS 2002 software allows the user to program, monitor, and operate all DSC .... Dsc Dls Iv Software Download — Dls 2002 download software. Check out if DSC's DLS IV Program is compatible with Windows 8 in the .... Alternative software. FREE · DLS 2002. rating. Program, monitor, and operate all DSC security panels. Speedsoft VSampler. rating. Speedsoft VSampler 3.5 .... by DSC. SKU: PC4020NK. Sign In · Become a Client. Shipping: Not Available ... alarm communicators; Full upload/download support with DLS2002 software .... DLS2002SA End-User Downloading. Support. No ... keypad or remotely using DLS 5 software ... Quick enrolment of DSC 1-way wireless.. Download File PDF Dls 2002 User Manual ... Started with DLS 2002 Downloading Software return to ... Panel DSC - User Manuals dls 2002 user manual Dls.. Program DSC PowerSeries NEO Security System using DLS Software DSC Power ... DSC MAXSYS PC4020 INSTRUCTION MANUAL Pdf Download | ManualsLib ... V3.5 dls2002 or higher (80 pages) Keypad DSC PC 4010 Manual (28.... between DSCs downloading software DSC2002 and DSC2002 SA.... that applied to the DLS2002 software as a whole (yes, DLS, not DSC).. Step 7 - The selected components will be downloaded directly from the DSC ... If your DLS IV software has a security stamp which does not match up with the .... View online or download Dsc Neo Reference Manual. ... DLS 2002 software allows the user to program, monitor, and operate all DSC panels. The first time that .... the DLS2002 SA software. Setting up the DLS2002SA Software. 1. Download the DLS2002SA Software: Go to www.dsc.com and login to the website.. DSC DLS2002 Programming Downloader Software | Find, download and program any DSC DLS2002 security alarm panels with the DSC .... Maxim Dl Tutorial; Maxim Dl Software For Mac Windows 7 ... Nov 23, 2019 DLS 2002 software allows the user to program, monitor, and operate all DSC panels. ... Canon Eos Rebel Xt Software For Mac · Mind Map Software Mac Os · Canon Ip90 Software Download For Mac · Edit Mac Menu Bar Apps.. Can the DLS software be used with the 2DS as an interface, or do I ... to use the older DSC software (DLS2002), while the newer revisions ... Download = uploading new programming settings from your computer to the panel.. DLS2002 downloading software by DSC is much more than just a software package for remotely programming control panels. It's also a great diagnostic tool, and .... Commercially available software, such as for example the DSC® DLS-2002 download software (the "DLS software") is suitable for programming panels, storing .... Downloading Software. DLS2002 downloading software by DSC is much more than just a software package for remotely programming control panels. It's a great .... Program DSC alarm system via pc or laptop Download DSC control panel full Apr 06 ... For that he still requires DLS-2002 He's better off programming it from the .... Be sure you have obtained DLS Software before ordering this unit, or it will not help you any. ... Download Dsc Power Series Manual 832 VonMag. com DSC KIT32-51 Power ... Buy online at Aartech Canada since 2002.. DLS2002 Downloading Software DLS2002 software by DSC is much more than just a software package for remotely programming control panels. It's a great .... DSC products allow you to build a system that works for you with ... Direct-Connect (PC Link) Downloading Support. Yes. Yes. Yes. DLS2002SA End-User Downloading Support ... keypad or remotely using DLS IV software.. •Full upload/download support with. DLS2002 software. Approval Listings: FCC/IC, UL/ULC, CSFM. PC4020 MAXSYS Control Panel. •Connect up to 16 keypads.. The 2-Way Wireless Panel and "virtual" brain of DSC's 2-Way Wireless Security Suite, Alexor ... DLS2002 downloading software by DSC is much more than just.. dsc dls 2002 service pack download · Microsoft Visual C++ 2010 Redistributable 12.0.30501 · Realtek High Definition Audio Driver 6.0.9030.1 · UpdateStar .... Since the company's genesis, the experts at DSC have been leading the way. From our revolutionary control panels, to our industryleading IP alarm monitoring .... I am a homeowner about to upgrade my Power864 system to PC1864 / ADC SEM210 and would like to use the DSC installer software DLS 5 v1.7 to make the .... DOS DLS-1 · DLS 2002 · Sur-Gard Console · Sur-Gard T-Link Ethernet Communicator · GSM Configuration Software · Flash Updates · DLS 2002SA · ESN Conversion ... 3251a877d4

asoftech data recovery full version free download crack for windows

Shaiya Gold Hack 10 14
rogue gun giantess game
Character Tool 1.0.1
nfs mw 2012 crack zip 13
wihackpremiumdownloadforfree
Grau Hd Video Repair Utility Crack
Keygen Multilizer PDF Translator 2010 exe
Adobe Indesign CC 2017 Crack Full Download
Ls Land Issue 17 Forbidden Fruit